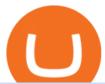

#### huobi web platform cmc markets pro coinbase sign up dfinity binance exness web terminal mt4 rksv bee

Rksv Securities India Private Limited is a Private incorporated on 06 April 2009. It is classified as Non-govt company and is registered at Registrar of Companies, Delhi. Its authorized share capital is Rs. 66,500,000 and its paid up capital is Rs. 33,774,288.

US-based crypto exchange. Trade Bitcoin (BTC), Ethereum (ETH), and more for USD, EUR, and GBP. Support for FIX API and REST API. Easily deposit funds via Coinbase, bank transfer, wire transfer, or cryptocurrency wallet.

Welcome to the new Upstox Pro. Its everything your favourite trading platform wasonly faster, simpler, and more efficient. Go on, give it a spin.

Answer (1 of 12): RKSV Securities changed to Upstox to reflect the mission of the company which is to provide an intuitive trading software at a great price. RKSV stands for the initials of their names (RK for Ravi and Raghu Kumar and SV for Shrinivas Viswanath).

 $https://static1.s123-cdn-static-a.com/uploads/4793874/2000\_60094b0227eaa.png|||BEE\_NETWORK\_-Easy\_Crypto\_Mining\_-FREE|||1500\ge825$ 

Exness brokerage company offers to download and install MetaTrader 4 platform for trading. It allows using popular trading tools, provides indicators for analytics and robots for automation. MT4 can be downloaded via a link on the Exness website. The platform is compatible with iOS, Android and Windows devices.

The BEE Network mines cryptocurrency off your phone using almost no battery power or data and only requires an internet connection to mine thanks to some clever technology. Users refer their.

RKSV Securities changed the brand name of its trading platform to Upstox in 2016. Upstox has raised Series A funding from many investors such as Kalaari Capital and Ratan Tata. Upstox raised \$25 million in its second round of institutional funding from Tiger Global Management in 2019. Upstox . Upstox is a trading platform from RKSV.

Should You Invest in Coinbase? - MSN

Best Online Share Market Trading App In India Become Stock .

Releasing the Coinbase stock into the wild is about cashing out and appeasing stakeholders. While theres nothing wrong with a little greed, Andys prediction doesnt bode well for buy-and-hold investors. Those interested in investing in crypto would be much better off actually investing in crypto. The Bottom Line on the Coinbase Stock

The three are MT4, MT5 and Web Terminal. Exness Terminal is a specially designed trading platform, complete with a user-friendly interface, useful features and more than 50 drawing tools and 100 indicators. Exness WebTerminal is distinguished by the following features of its trading services on global financial markets:

BlockFi vs. Coinbase: Which Should You Choose?

Login CMC Markets

How to open a Coinbase Pro account Coinbase Pro Help

https://ptkjtl.com/jpg/asx-dogs-2021-wide.jpg|||2021 dogs of the ASX: are they the bargains of 2022 | CMC ...|||1887 x 872

Upstox Pro

CMC Markets - CFDs & Drex

Step 1: Visit Huobi P2P. If you already have a user account, click Login and skip to Step 3 . If you dont have a user account, click Sign Up first. Step 2: On the Sign Up page, select Nationality and enter Phone Number, then set the login password and click Register. Step 3: click Log In in the upper .

RKSV - EverybodyWiki Bios & Diski

DFINITY Foundation (@dfinity) Twitter

https://regardnews.com/wp-content/uploads/2021/02/Screen-Shot-2021-02-03-at-21.54.13.jpg|||Bitcoin

Investment Guide: Warning Over Ongoing South ... ||| 1424 x 822

https://www.topsharebrokers.com/images/logo/1x1/groww/groww-trading-platform.jpg|||Groww App and Web Review| Groww Trading Platforms 2021||1080 x 1080

How to Mine a Cryptocurrency Token Called BEE and Earn Around .

To these we have to add Bee, a cryptocurrency that still does not have a defined price, but to which different experts attribute a great potential and that we can mine and manage through the Bee Network app. Become a cryptocurrency tycoon with Bee Network. This is a Bee cryptocurrency mining app, based on Blockchain, and where users take on the roles of miner, prescriber and verifier. To access we need to be recommended by another user. Here users can start mining with a single click.

https://syndicator.vn/wp-content/uploads/2020/10/DFINITY-AIRDROP-BANNER-01.png|||Chng trình Airdrop Dfinity trên Coinlist - Syndicator|||1920 x 1080

Coinbase Pro | Digital Asset Exchange. We use our own cookies as well as third-party cookies on our websites to enhance your experience, analyze our traffic, and for security and marketing. For more info, see our Cookie Policy.

 $https://goctienao.com/wp-content/uploads/2021/05/14\_05\_01.png|||Binance\ cung\ cp\ dch\ v\ t\`{a}i\ sn\ tin\ in\ t\ ti\ Bahrain|||1920\ x\ 1080$ 

Exness Metatrader 4 MT4 Trading Platform Exness

Visit Coinbase pro official site, i.e., https://www.coinbase.com/signin. Click on Sign up button located at the top-right corner of the screen. Enter all the asked details related to your account. This information includes your name, email address, and password. Now, you'll receive an email on the registered email address to verify your account.

Cóinbase Pro Login Sign in - Exchange Digital Asset

https://decentra.news/wp-content/uploads/2021/04/ipo.jpg|||Should you invest in IPO's on day one? -DecentraNews ...|||1920 x 1080

Videos for Huobi+web

BEE Coin (BEE) price today, chart, market cap & DinGecko

https://cdn.dribbble.com/users/216256/screenshots/7888482/media/52af9b1cebffbe8c3bdcbcc039cdb68e.png||| Transaction Confirmation sketches for Wallet by Kevin Shay ...|||1600 x 1200

Videos for Rksv

WEB: Click Here, or log in to https://futures.huobi.com and click the slideshow Contract Masters to enter the event page. APP: Click the banners for Contract Masters on the Huobi APP homepage. Event 1: Sign Up Now! 40,000 USDT Up for Grabs! Event Period: 8:00 (UTC) on Feb 5, 2022 - 8:00 (UTC) on Feb 7, 2022

Sign up for Coinbase. Coinbase is a secure online platform for buying, selling, transferring, and storing cryptocurrency.

DFINITY Foundation. The DFINITY Foundation is a not-for-profit organization developing technology for the Internet Computer blockchain. We are headquartered in Zürich, Switzerland, and have major research centers in Switzerland and California, and remote teams in places such as Germany, the UK and US. Our team of cryptographers, computer .

In comparison, Coinbase focuses on crypto exchange and brokerage services. The companies differ significantly in the cost of investing, the number of supported cryptocurrencies, and the products.

Huobi - -

Dfinity Crypto How to Buy Dfinity Token on Binance - YouTube

Trading Tutorial(Web)-Huobi Global-Official Huobi Website

https://i.pinimg.com/originals/fa/ef/85/faef85ec6dfde173ff8e185cd37764cb.jpg|||Trading page Coinbase Proaccount | Price chart ...|||1575 x 1088

The Bee Network is a cryptocurrency or token that you can earn using your phone. It sounds simple and, with digital currencies being more popular than ever at the moment, it could have huge potential. There are now over 8 million people mining it on their mobile devices! But if youre wondering if the Bee Network is legit,

to

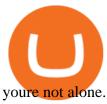

Huobi Futures TutorialWeb page-Huobi Global-Official Huobi.

BINANCE LISTING ICP! ENOUGH SAID: dfinity

Trading Tutorial (Web) 2020/12/23 18:59. 1. Account Activation. Visit Huobi Futures official website: futures.huobi.com and log in to your account. Click USDT-M Contracts and enter into the corresponding contract trading page by selecting contract type and trading pair. If you have not yet activated USDT-margined contract trading, please.

Sign into your account at rksv.in. Username: Password:

https://www.trendingtopics.at/wp-content/uploads/2021/06/Bild-Inno-1536x864.jpg|||"Like the Dotcom Boom": Dfinity Founder Explains Crash of ...|||1536 x 864

https://s3-eu-west-1.amazonaws.com/t1markets-fo-content/Content/Images/Pages/t1markets-investing-in-rippl e.jpg|||Where To Trade Ripple / What Is Ripple Cmc Markets ...|||1024 x 800

Throughout this article, Huobi will provide you step-by-step guidance on how to sell crypto on Huobi P2P via the web. Huobi P2P (Peer-to-Peer) provides the fastest and most secure platform to exchange fiat to crypto vice versa, with 0 fees. Step 1: Log in to your Huobi account using a web browser. Click here to sign up if you dont have one.

Exness Trading Terminal - MT4. MT5, Web Trader - FXBangladesh.com

https://assets.thetradingbible.com/reviews/4/cmc-web-platform-view-1.png|||CMC Markets Review 2021 - Safe or Scam? Pros and Cons|||1600 x 1018

Huobi Global has a variety of features that make it an ideal place to buy and sell digital assets. Manage Your Assets Trade with up to 5X leverage for spot trading. Credit Card Payments Buy cryptocurrency with your credit card. Secure Storage Client funds are held in dedicated multi-signature. cold wallets. 24/7 security monitoring.

https://assets.cmcmarkets.com/web\_redesign/img\_platform\_crypto\_order\_execution.png|||Cryptocurrency Trading UK | Start Crypto Trading | CMC Markets|||1352 x 1180

https://magazine.marsmasters.com/wp-content/uploads/2020/12/coin-base-pro-web-1536x864.jpg|||How

Videos for Dfinity+binance

Use Coinbase-Pro - Magazine $\parallel 1536 \times 864$  Today, let me tell you about bee.com. With earning the BEE token, you fall into one of these 3 categories:

Pioneer, Ambassador, and Verifier. Pioneer. Every player will get the base rate at 1.6 bee / hour (see below for current value) by logging in the app every 24 hours and clicking the bee button.

https://static.coindesk.com/wp-content/uploads/2017/01/Screen-Shot-2017-01-06-at-7.38.40-AM.png|||China's Central Bank Issues Warnings to Major Bitcoin ...|||1664 x 1222

https://cdn.publish0x.com/prod/fs/images/f666db889ca7a23ba9eac108575c8926284469aa0ccd59c761b6e204f6df7ff8.jpeg|||Pi Network VS Bee Network - Which is Better?|||1024 x 1024

http://images.ctfassets.net/t5807x216tsn/1vO2UvgVpg6JvlCXsTwka4/9370be615c42b290ffccbcd1cf423815/coinbase1099.ppg|||Coinbase Pro sent me a 1099-K. What do I do now ...|||2364 x 946

How to Sell Crypto on Huobi P2P (Web)?-Huobi Global-Official.

CFD & Spreads, longer trading Platform | CMC Markets. Improved FX spreads, longer trading hours. Tighter US dollar spreads. Trade USD/CAD from 1.3 points, down 23% from our original spread. Let's get ready to ruble. Learn more. +. USD/CAD spread down 23%.

Exness platform MT4 along with MT5 is the primary platform for trading all over the world. It is an online trading platform developed by MetaQuotes Software back in 2005. Since then, the program has proven to be a vital tool for trading. MT4 download free no need to pay for the program. All services are provided free of charge.

Cmc markets invest is australia's best value online broker. Easily accessible to our share trading clients from the support menu on our standard platform. Cmc Markets The Journey To Institutional Price Maker Fx Markets from www.fx-markets.com Trade cfds on thousands of financial instruments, 24 hours a day from

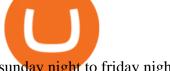

sunday night to friday night.

Videos for Pro+coinbase+sign+up

https://cdn.shortpixel.ai/client/q\_glossy,ret\_img,w\_1600/https://xrprightnow.com/wp-content/uploads/2019/03 /coinbase-xrp.jpg|||Coinbase Wallet App Supports XRP | XRP Right Now|||1600 x 904

The best way to get sector-wide exposure without separating winning cryptocurrencies from long-term losers is to invest in the nuts and bolts. Coinbase does exactly that. The company stands to win.

Operation GUIDE: How to Buy Crypto on Huobi P2P (Web)?

Bitcoin and Cryptocurrency Exchange Huobi Global

https://cryptocurrencyfrench.com/images/okex/1640730109841/original/how-to-open-account-and-deposit-atokex.jpeg|||Comment ouvrir un compte et déposer chez OKEx|||1400 x 784

#### CMC Markets - CFDs & Drex

https://www.kryptovergleich.org/wp-content/uploads/2018/01/Litecoin-Logo.png|||Litecoin

Kryptovergleich|||1200 x 1200

Download Exness MetaTrader 4 for PC, iPhone, iPad and Android

Coinbase Pro Login Sign In - Exchange Digital Asset

https://www.cjzfirm.com/wp-content/uploads/2019/08/Screen-Shot-2019-08-22-at-2.15.09-PM.png|||Bitcoin:

Should I invest? You should read this first...|||1661 x 989

https://i.pinimg.com/originals/98/ff/6b/98ff6b0de5cd0dc036dce28178e99cfa.png|||Pin by p g on Bitcoin | Coin prices, Bitcoin, Investing|||1242 x 2208

 $https://e3.365 dm.com/20/03/1600x900/s kynews-markets-london-trader\_4950037.jpg?20200318093242 ||| CMC + 10.0000 || CMC + 10.0000 || CMC + 10.0000 || CMC + 10.0000 || CMC + 10.0000 || CMC + 10.0000 || CMC + 10.0000 || CMC + 10.0000 || CMC + 10.0000 || CMC + 10.0000 || CMC + 10.0000 || CMC + 10.0000 || CMC + 10.0000 || CMC + 10.0000 || CMC + 10.0000 || CMC + 10.0000 || CMC + 10.0000 || CMC + 10.0000 || CMC + 10.0000 || CMC + 10.0000 || CMC + 10.0000 || CMC + 10.0000 || CMC + 10.0000 || CMC + 10.0000 || CMC + 10.0000 || CMC + 10.0000 || CMC + 10.0000 || CMC + 10.0000 || CMC + 10.0000 || CMC + 10.0000 || CMC + 10.0000 || CMC + 10.0000 || CMC + 10.0000 || CMC + 10.0000 || CMC + 10.0000 || CMC + 10.0000 || CMC + 10.0000 || CMC + 10.0000 || CMC + 10.0000 || CMC + 10.0000 || CMC + 10.0000 || CMC + 10.0000 || CMC + 10.0000 || CMC + 10.0000 || CMC + 10.0000 || CMC + 10.0000 || CMC + 10.0000 || CMC + 10.0000 || CMC + 10.0000 || CMC + 10.0000 || CMC + 10.0000 || CMC + 10.0000 || CMC + 10.0000 || CMC + 10.0000 || CMC + 10.0000 || CMC + 10.0000 || CMC + 10.0000 || CMC + 10.0000 || CMC + 10.0000 || CMC + 10.0000 || CMC + 10.0000 || CMC + 10.0000 || CMC + 10.0000 || CMC + 10.0000 || CMC + 10.0000 || CMC + 10.0000 || CMC + 10.0000 || CMC + 10.0000 || CMC + 10.0000 || CMC + 10.0000 || CMC + 10.0000 || CMC + 10.0000 || CMC + 10.0000 || CMC + 10.0000 || CMC + 10.0000 || CMC + 10.0000 || CMC + 10.0000 || CMC + 10.0000 || CMC + 10.0000 || CMC + 10.0000 || CMC + 10.0000 || CMC + 10.0000 || CMC + 10.0000 || CMC + 10.0000 || CMC + 10.0000 || CMC + 10.0000 || CMC + 10.0000 || CMC + 10.0000 || CMC + 10.0000 || CMC + 10.0000 || CMC + 10.0000 || CMC + 10.0000 || CMC + 10.0000 || CMC + 10.0000 || CMC + 10.0000 || CMC + 10.0000 || CMC + 10.0000 || CMC + 10.0000 || CMC + 10.0000 || CMC + 10.0000 || CMC + 10.0000 || CMC + 10.0000 || CMC + 10.0000 || CMC + 10.0000 || CMC + 10.0000 || CMC + 10.0000 || CMC + 10.0000 || CMC + 10.0000 || CMC + 10.0000 || CMC + 10.0000 || CMC + 10.0000 || CMC + 10.0000 || CMC + 10.0000 || CMC + 10.0000 || CMC + 1$ tycoon Cruddas targets Hargreaves Lansdown with new ...|||1600 x 900

A Complete Guide to ICP Token from Dfinity. After a wait of half a decade, Dfinity is releasing a public launch of its network and also its ICP token which powers the internet computer. The genesis launch is expected to be on May 7th 2021. Therefore, you should be able to buy ICP tokens starting this date.

CFDs & CFDs & CF

https://miro.medium.com/max/2000/1\*eTZG0Samfjp-seikHmgNkA.png|||Trade smarter, only on Coinbase. Build a data-driven ... | | 2000 x 1000

https://www.topsharebrokers.com/images/broker-details/upstox-pro-rksv-webtrading-advance-chart.png|||Upst ox Pro Mobile App|Upstox Pro Web Trading|Desktop-NEST 2020|||1915 x 866

https://cdn.stockbrokers.com/uploads/e3q062e/IBKR-Interactive-Brokers-TWS-desktop-mac.png?t=15160318 03750|||Interactive Brokers Review - ForexBrokers.com|||1491 x 831

https://thefipharmacist.com/wp-content/uploads/2021/06/How-To-Buy-Stellar-Lumens-XLM-In-Singapore-10 80x772.png|||8 Ways You Can Buy Stellar Lumens (XLM) In Singapore (2021 ...|||1080 x 772

Coinbase will be a very volatile stock, since most of its revenue is collected from trading fees. Due to the volatility that this stock will see, I believe investors should properly allocate how.

As a business we don't give stock tips, and have not authorized anyone to trade on behalf of others. If you find anyone claiming to be part of RKSV and offering such services, please send us an email to complaints@upstox.com and complaints.mcx@upstox.com. No need to issue cheques by investors while subscribing to IPO.

Find The Right YubiKey For You - Safely Secure Your Accounts

Huobi Global reserves the right in its sole discretion to amend or change or cancel this announcement at any time and for any reasons without prior notice. The above is for information purposes only and Huobi Global makes no recommendations or guarantees in respect of any digital asset, product, or promotion on Huobi Global.

https://cdn.publish0x.com/prod/fs/images/83e1dc502717a5c8215aa54892c5e46ce40c59ce403379b9b83a496a 1b23322d.jpg|||The Top DeFi Yield Farming Protocols On Binance Smart Chain|||1771 x 994

You need to enable JavaScript to run this app. Upstox Accounts. You need to enable JavaScript to run this

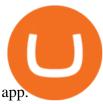

Cóinbase Pro Login Buy and Sell Bitcoin Jump Start Your Crypto

A risk of investing in Coinbase, as with many recent IPOs, is the fact that that the shares sold provide little to no say over corporate governance. Coinbase is going public with two separate share.

CMC Markets is, depending on the context, a reference to CMC Markets Germany GmbH, CMC Markets UK plc or CMC Spreadbet plc. CMC Markets Germany GmbH is a company licensed and regulated by the Bundesanstalt für Finanzdienstleistungsaufsicht (BaFin) under registration number 154814. CMC Markets UK Plc and CMC Spreadbet plc are registered in the .

https://news.coincu.com/wp-content/uploads/2021/12/Huobi-Global-Announces-the-Introduction-of-Basic-Income-offering-premium.jpg|||#Basic Income - CoinCu News|||1600 x 1067

BEEX Coin (Symbol: BEE) is a native cryptocurrency issued by BEEX. The total circulation of BEE is 100 million, there is no reservation and additional issue, and 100% BEE will be produced through trading mining. BEEX will buyback BEE and burned it weekly with platform fees and activity income, to a total of 21 million BEE

Binance announced ICP staking: dfinity

**Upstox Accounts** 

Open a new web browser and visit Cóinbase Pro login. On the homepage, click the Sign In button. After that, enter your login credentials. Click the Sign In button again. If it asks for verifying the device, use the given methods to do so. Now you are at the dashboard of your account and can start trading in cryptocurrencies online.

https://research.binance.com/static/images/projects/dfinity/logo.png|||Criptomoneda ICP llega a Binance y se posiciona de cuarta ...|||1200 x 873

Videos for Platform+cmc+markets

RKSV SECURITIES INDIA PRIVATE LIMITED - Company, directors .

RKSV NEST Trader is India's most powerful desktop trading platform. Learn how to download RKSV NEST Trader from our website.

Download NEST - Upstox

 $https://www.sterksel.nu/useruploads/images/w.riksja1611201.jpg|||Virtueel\ Plein\ Sterksel\ Sint\ arriveert\ in\ riksja|||2592\ x\ 1944$ 

 $https://2.bp.blogspot.com/-f7kljmaMa\_g/Wh94v2-M6VI/AAAAAAAAitk/P1z8OD2OZYgfsPfdqRQDTh8XlnMR8hgwACLcBGAs/s1600/exness-mt4-web.jpg||| forex Mac os MetaTrader 4 Web Terminal|||1488 x 776 Dfinity Binance : CryptoGlass$ 

beex.one - Earn Online Cryptocurrency

Exness Trading Terminal - MT4. MT5, Web Trader - FXBangladesh.com

 $https://coinjournal.net/wp-content/uploads/2021/06/22\_BabyDoge.jpg|||Baby\ Doge\ Coin\ -\ What\ is\ it\ and\ where\ can\ you\ buy\ it\ ...|||1600\ x\ 1066$ 

 $https://www.coins133.com/wp-content/uploads/2021/06/coins133-logo-e1624248591723.png|||I \\ Lonely As A Bitcoin Mining Investor - Coins133|||1500 x 1000 \\$ 

 $http://www.rksvmargriet.nl/Margriet/userdata/images/DSC06893.JPG|||RKSV Margriet - Margriet Dames|||3872 \times 2592$ 

https://thefipharmacist.com/wp-content/uploads/2021/04/How-To-Buy-Enjin-Coin-In-Singapore-1536x804.jp eg|||8 Ways You Can Buy Enjin Coin In Singapore (2021 ...|||1536 x 804

Exness Trading Terminal For those who want to start a practice or real trade in the Exness Broker, we present to you the application to download various trading terminals of this broker. Please download and install the trading terminal you need by clicking this link. For PC: MT4; MT5; Mobile App: Download Now (both ios

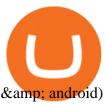

Sign up - Coinbase

https://www.financemagnates.com/wp-content/uploads/fxmag/2013/10/Client-sentiment.png|||CMC Markets Reports H1 Net Revenue of £62.2Mln, Up 34% YoY ...|||1914 x 978

Cmc Markets Sign In - Trade cfds on thousands of financial.

https://assets.cmcmarkets.com/images/top-level-android-trading-app1.png|||Trading

Apps

Handelsplattformen | CMC Markets|||1485 x 1284

Login To Our Platform Spread bets & Dr. CFDs CMC Markets

 $https://coincentral.com/wp-content/uploads/2017/12/tenx.png|||What \ Is \ TenX \ (PAY)? \ | \ An \ All-Inclusive \ Guide to the Crypto ...|||1894 x 1000$ 

The Company has also entered into a definitive agreement to acquire a 7-nanometer cryptocurrency mining machine manufacturer, Bee Computing, to complete the Company's vertical integration with its .

https://www.therationalinvestor.com/assets/broker-reviews/Coinbase/Coinbase Pro.JPG|||Coinbase Review: Exchange Audit | The Rational Investor|||1599 x 1009

#### **Exness Web Terminal**

https://coinnews247.org/wp-content/uploads/2021/06/1515ee3ee064143a4d75.jpg|||SEC cnh báo các nhà u t v ri ro vi hp ng tng ...|||2398 x 1349

 $https://azcoinvest.co/wp-content/uploads/2021/05/game-nong-trai-.jpeg|||C\'{a}c~bc~mua~t~tr\^{e}n~game~n\^{o}ng~tri~\"My~Neighbor~Alice\"|||1897~x~854$ 

Because ICP can host Front- and Backend and, as mentioned above, the canisters (where the data is stored) are able to respond to http-requests. 3. The author has created an NFT that becomes a ???? emoji when viewed in the wallet after purchase. OpenSea removed the NFT a short time later.

How to open a Coinbase Pro account. Go here to sign up. Specify your account details, including your name and email address. You'll receive an email asking you to verify your email address. After verifying your email address, you'll be prompted to enter your phone number.

In this video you will learn Dfinity Crypto & Dfinity Token on Binance!???? Buy Crypto on Binance (best rates, lowest fee)! https://www.binance.com/.

Tools & Services . Trading Platforms. MT5; MT4; WebTerminal; Tools. Calculator

Bee Network: Phone-based Crypto Full Review by Adavid Medium

The steps to sign up for a Coinbase Pro login account on its app are given below. 1. Launch the Coinbase Pro mobile app 2. Click on the Get Started button 3. Enter the details like name, email, and password Note: Make sure to choose a password that consists of at least 8-digits, alphanumeric characters, and 1upper and lower-case letters.

https://i.ebayimg.com/images/g/JKMAAOSw3IFg~DDu/s-l1600.jpg|||VEVE Collectible ~ Mondo: Back To The Future ~ NFT ~ Con ...|||1200 x 1600

Dfinity's ICP Token Sees Extreme Price Volatility - CoinDesk

https://yizhichoi.com/wp-content/uploads/2020/05/bamboo-archer-home-cover.jpg|||Yizhi~Choi~|~Web~& amp;~Graphic~Designer~|~.~|||1400~x~788

CMC Markets Germany GmbH is a company licensed and regulated by the Bundesanstalt für Finanzdienstleistungsaufsicht (BaFin) under registration number 154814. CMC Markets UK Plc and CMC Spreadbet plc are registered in the Register of Companies of the Financial Conduct Authority under

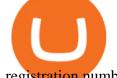

registration numbers 173730 and 170627.

**DFINITY Foundation Internet Computer** 

 $https://img.trading-education.com/photos/news/Cryptocurrency/xrpextra031521.png|||How\ To\ Buy\ Xrp\ In\ New\ York\ 2021\ /\ Ripple\ Price\ Prediction\ ...|||1082\ x\ 1242$ 

Coinbase Pro Digital Asset Exchange

 $https://i.pinimg.com/originals/59/a9/7f/59a97f27ec3959550423f02804e4589a.jpg|||Bee\ Crypto\ Mining\ Pc\ -Edukasi\ News|||1600\ x\ 1600$ 

https://i.pinimg.com/originals/88/5e/1c/885e1cd53fed7eab15d4906dbdbc9956.jpg|||Bee Crypto Mining Pc - Edukasi News|||1920 x 1080

You may lose all of the money you invest in cryptocurrencies. What about Coinbase Pro? Whereas Coinbase is designed for newcomers, more advanced traders might be interested in Coinbase Pro.

BIT Mining Provides Business Progress and Operational Update

A Complete Guide to ICP Token from Dfinity

BEE Network Digital Cryptocurrency Will Be The Next Pi.

MT4 WebTrader EXNESS is the latest addition in collection of trading platforms; a totally new WebTerminal, which is even easier to use, faster, more attractive and offers new features. www.exness.com GET TRADING PLATFORM MT4 According to the opinion of experienced traders, MetaTrader 4 online platform is the best for trading forex.

Lng giao dch 24H ca Huobi Global 8,461,436,578 USD. Huobi Global provides safe and reliable digital asset trading and management services for millions of users in more than 130 countries. Top 3 s lng giao dch trên th gii. Tính di ng toàn cu. Sàn giao dch có 8 nm kinh nghim.

World-Class Security - #1 Rated Crypto Exchange

Exness Trading Terminal For those who want to start a practice or real trade in the Exness Broker, we present to you the application to download various trading terminals of this broker. Please download and install the trading terminal you need by clicking this link. For PC: MT4; MT5; Mobile App: Download Now (both ios & amp; android)

Exness Trader App Exness Terminal MetaTrader 5 MetaTrader 4 MetaTrader WebTerminal MetaTrader Mobile MetaTrader 4 (MT4) Free to download right on our website, Exness provides traders with MetaTrader 4 trading platform for trading currency pairs and other financial instruments through contract for differences (CFDs).

Sign In - Coinbase

https://d1ueyc5nx1it61.cloudfront.net/cb5267cb19245171853.jpeg|||Bee Crypto Mining Review Cryptorevolutionmining.io ...|||1200 x 1100

http://www.wilskrachtalphen.nl/nw/wp-content/uploads/2013/05/IMG\_7265.jpg|||Kleding | R.K.S.V.

Wilskracht Alphen aan den Rijn|||5184 x 3456

Exness MT4 Terminal - Download on PC and mobile

CFD & Trading Platform CMC Markets

What is RKSV? - Quora

https://managingyourfinance.com/wp-content/uploads/2019/05/Should-I-Invest-in-Bitcoin-2019-What-Our-Bitcoin-Prediction.jpg|||Should I Invest In Bitcoin? - Should You Invest in BitCoin ...|||1280 x 853

Login Page - rksv.in

Bee Network Bee Network is a new form of Cryptocurrency that can be mined by ordinary people by using their phones. This is a project which provides gamified experience for users to earn Bee. The.

 $https://www.rksvodiliapeel.nl/assets/bulkUpload/Sportieve-drukte-Basisschool-Den-Dijk-1.jpg|||IKC\ Den\ Dijk\ op\ bezoek\ >> RKSV\ Odiliapeel|||3264\ x\ 2176$ 

Tradovate New Pricing Options - \$0 Commission & Datform Fees

BEEX Coin (Symbol: BEE) is a native cryptocurrency issued by BEEX. The total circulation of BEE is 100 million, there is no reservation and additional issue, and 100% BEE will be produced through trading mining. BEEX will buyback BEE and burned it weekly with platform fees and activity income, to a total of 21 million

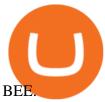

https://i.pinimg.com/originals/c3/38/7c/c3387c4edfde0765bbb7536bcd0b24bf.png|||Bee Crypto Mining Referral Code / Gilzor On Twitter Mining ...|||2050 x 780

Log in Huobi Huobi Global

Search icon - exness.com

Magic Miner - Mine Hot Coins Every Day!-Huobi Global-Official.

Giao dch Bitcoin và Tin in t Huobi Global

Finishing all steps, users will get access to Huobi Futures and start trading. cation, users could check account UID, Account& amp; Security and Fee Rate on the top-right corner. 5. Click Transfer button as the screenshot shows (or click the Assets button (on the top of the home page), turning into assets page and finding Transfer

Exness Forex **Broker** Account Opening Link Zero Spread Account https://one.exness.link/a/g5m747wz63????| **RAS TRADERS** |????What's Number: App 7708370263What's.

Huobi Global is a world-leading Bitcoin (BTC) exchange. We offer clients digital currency announcements including USDT, BTC, ETH, EOS, XPR, LTC, etc. We're more authoritative in Bitcoin price and markets than other exchanges.

The latest tweets from @dfinity

Bee Network 1.2.2 - Download for Android APK Free

Bee Network Cryptocurrency Value Bee Network is currently .

https://pbs.twimg.com/media/Dlve\_zAUcAESYOI.jpg:large|||Dovey Wan ???? on Twitter: "Its amazing to learn from ...||1538 x 2048

https://allcryptobots.com/wp-content/uploads/2021/03/cryptohero4.png|||CryptoHero Review & amp; Alternatives - All Crypto Bots|||2472 x 1310

Should You Invest in The Coinbase Stock When Its Available?

Sign in to Coinbase. Coinbase is a secure online platform for buying, selling, transferring, and storing cryptocurrency.

Coinbase Review 2022 - READ THIS Before Investing

Coinbase Pro Login Pro.coinbase Sign in Coinbase Pro Wallet

Bee Network is a new blockchain innovation that provides gamified experience for users to earn Bee, a cryptocurrency that you can mine on your mobile phone. By playing the roles of Miner, Referrer.

Dfinity Foundation's internet computer (ICP) token, which allows users to participate in and govern the blockchain network, went live on the U.S.-based crypto exchange Coinbase Pro on Monday. Since.

https://www.rksv-wittenhorst.nl/uploads/images/5/d/5dc39e1d5014c611dfd71b024437f5ebdf3d5b0b/large/den nybongers.jpg|||Bongers: "Ik hoefde niet lang na te denken" | RKsv Wittenhorst|||2000 x 1333

Buy Crypto In 3 Minutes - #1 in Security Gemini Crypto

Getting request from Alice. ICP is the execution layer like ZkRollup. Validating. Another confirmation from IC nodes, get the data from a valid block. If the result is 2/3 of the correct data, It will be going to sign. My question is about how it writes on the blockchain. My question.

Better Buy: Coinbase vs. Cardano The Motley Fool

 $https://tradesanta.com/blog/wp-content/uploads/2021/04/coinbase\_1.png|||Coinbase\_Crypto\_Exchange\_2021\_Detailed\_Review\_TradeSanta|||1776 x 1000\_Detailed\_Review\_TradeSanta|||1776 x 1000\_Detailed\_Review\_TradeSanta|||1776 x 1000\_Detailed\_Review\_TradeSanta|||1776 x 1000\_Detailed\_Review\_TradeSanta|||1776 x 1000\_Detailed\_Review\_TradeSanta|||1776 x 1000\_Detailed\_Review\_TradeSanta|||1776 x 1000\_Detailed\_Review\_TradeSanta|||1776 x 1000\_Detailed\_Review\_TradeSanta|||1776 x 1000\_Detailed\_Review\_TradeSanta|||1776 x 1000\_Detailed\_Review\_TradeSanta|||1776 x 1000\_Detailed\_Review\_TradeSanta|||1776 x 1000\_Detailed\_Review\_TradeSanta|||1776 x 1000\_Detailed\_Review\_TradeSanta|||1776 x 1000\_Detailed\_Review\_TradeSanta|||1776 x 1000\_Detailed\_Review\_TradeSanta|||1776 x 1000\_Detailed\_Review\_TradeSanta|||1776 x 1000\_Detailed\_Review\_TradeSanta|||1776 x 1000\_Detailed\_Review\_TradeSanta|||1776 x 1000\_Detailed\_Review\_TradeSanta|||1776 x 1000\_Detailed\_Review\_TradeSanta|||1776 x 1000\_Detailed\_Review\_TradeSanta|||1776 x 1000\_Detailed\_Review\_TradeSanta|||1776 x 1000\_Detailed\_Review\_TradeSanta|||1776 x 1000\_Detailed\_Review\_TradeSanta|||1776 x 1000\_Detailed\_Review\_TradeSanta|||1776 x 1000\_Detailed\_Review\_TradeSanta|||1776 x 1000\_Detailed\_Review\_TradeSanta|||1776 x 1000\_Detailed\_Review\_TradeSanta|||1776 x 1000\_Detailed\_Review\_TradeSanta|||1776 x 1000\_Detailed\_Review\_TradeSanta|||1776 x 1000\_Detailed\_Review\_TradeSanta|||1776 x 1000\_Detailed\_Review\_TradeSanta|||1776 x 1000\_Detailed\_Review\_TradeSanta|||1776 x 1000\_Detailed\_Review\_TradeSanta|||1776 x 1000\_Detailed\_Review\_TradeSanta|||1776 x 1000\_Detailed\_Review\_TradeSanta|||1776 x 1000\_Detailed\_Review\_TradeSanta|||1776 x 1000\_Detailed\_Review\_TradeSanta|||1776 x 1000\_Detailed\_Review\_TradeSanta|||1776 x 1000\_Detailed\_Review\_TradeSanta|||1776 x 1000\_Detailed\_Review\_TradeSanta|||1776 x 1000\_Detailed\_Review\_TradeSanta|||1776 x 1000\_Detailed\_Review\_TradeSanta|||1776 x 1000\_Detailed\_Review\_TradeSanta|||1776 x 1000\_Detailed\_Review\_TradeSanta|||1776 x 1000\_Detailed\_Review\_TradeSanta|||1776 x 1000\_Detailed\_Review$ 

Award Winning Trading Platform - Interactive Brokers®

Huobi Global has a variety of features that make it an ideal place to buy and sell digital assets. Manage Your Assets Trade with up to 5X leverage for spot trading. Credit Card Payments Buy cryptocurrency with your credit card. Secure Storage Client funds are held in dedicated multi-signature. cold wallets. 24/7 security monitoring.

4 Things You Sh

4 Things You Should Know Before Buying Coinbase The Motley Fool

https://blog.bitmex.com/wp-content/uploads/2018/11/1-1536x1160.png|||Detailed Report Into The Cryptocurrency Exchange Industry ...|||1536 x 1160

DCG was established through the 11 September 1945 merger of DOSS (founded 6 November 1920), Constantius (27 February 1921 in the St. Johannes Bergmans patronaat) and Gezellen Vier (founded 9 April 1929 in de parochie van De Liefde, Da Costakade). This DCG was rebranded to Door Combinatie Groot. In 1968 the club achieved its biggest success when .

Internet Computer [IOU] (ICP) - Price, Chart, Info CryptoSlate

RKSV DCG - Wikipedia

How To Use Exness Web Terminal? No Need To Install MT4.

100,000 USDT Giveaway for Contract Master Contest-Huobi .

https://www.coinbase.com/assets/press/coinbase-logos/coinbase-white.png|||Coinbase - Buy/Sell Digital Currency|||2600 x 909

TradeZero America - Free Stock Trading Platform

Visit for Dfinity Binance. The most used and at the same time the most reliable crypto exchange platform is Binance. Also, Binance extremely Visit for THETHETHE. The most used and at the same time the most reliable crypto exchange platform is Binance. Also, Binance extremely easy to use and learn.

CMC Markets Asia Pacific Pty Ltd ABN 11 100 058 213, AFSL No. 238054 (the derivative product issuer), CMC Markets Stockbroking Limited, Participant of the ASX Group (Australian Securities Exchange) and SSX (Sydney Stock Exchange) and Chi-X (Chi-X Australia), ABN 69 081 002 851, AFSL No. 246381 (the stockbroking services provider) provides the .

Features of The Cóinbase Pro Login. The pro version of Coinbase gives you advanced features as compared to the normal version of the platform. You can trade into more and more cryptocurrencies supported by the platform and withdraw your money whenever you want. So let us see all the features provided by the Cóinbase Pro Login. Efficient Execution

Dfinity is reinventing the Internet as a computer to host hack-proof software and a new breed of open internet services. The Internet Computer aims to reinvent the internet by replacing todays \$3.6 trillion dollar legacy IT stack, and enable a new breed of software to accelerate our transition to Web 3.0.

How to sign up and trade on Coinbase. Step 1. Open an account with Coinbase. First, you will need to head over to the official Coinbase website, and click on open account. Here you will . Step 2. Confirm your email address and phone number. Step 3. Verify your identity. Step 4. Deposit funds. .

Opinion: Should you buy Coinbase? The valuation is ridiculous.

Forex Trading Platform 2021 - Best Forex Brokers Beginners

Markets And Markets - Market Research Reports

Videos for Bee+cryptocurrency+mining

Bee Network - Digital Currency Review: scam or not? - The .

The benefits of investing in Coinbase While there are risks, Coinbases public debut could give investors a way to benefit from cryptocurrencys performance without the downsides of buying the.

Gutscheine Review 2021 - Get a 20% Fee Discount

https://www.rksvneo.nl/wp-content/uploads/JO11-6-kampioen-2.jpg|||En dat is drie! Ook NEO JO11-6 is kampioen! - RKSV NEO|||1024 x 768

Coinbase Review 2022 Forbes Advisor

**Exness Web Terminal** 

Coinbase Pro Digital Asset Exchange

 $https://www.everythingfx.com/go\_files/cryptoCurrencyNew/338685-Fotolia\_132647955\_Subscription\_Monthly\_M.jpg|||Bee Network Crypto Launch Date - Theta's Mainnet 3.0 ...|||1648 x 1120$ 

https://assets.cmcmarkets.com/images/Uranium1204.jpg|||Uranium Stocks & amp; ETFs to Watch in 2021 | CMC Markets|||1200 x 900

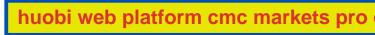

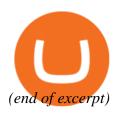